## AN EXAMPLE OF THE GOMORY CUTTING PLANE ALGORITHM

Consider the integer programme

$$
\max z = 3x_1 + 4x_2
$$

subject to

$$
3x_1 - x_2 \le 12
$$
  

$$
3x_1 + 11x_2 \le 66
$$
  

$$
x \in \mathbb{N}^2
$$

The first linear programming relaxation is

 $\max z = 3x_1 + 4x_2$ 

subject to

$$
3x_1 - x_2 \le 12
$$
  

$$
3x_1 + 11x_2 \le 66
$$
  

$$
x \ge 0
$$

After introducing slackness variables  $s_1$  and  $s_2$ , we obtain the simplex tableau

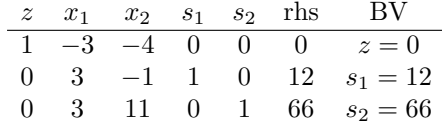

We use MAPLE's linalg package to take care of the simplex steps:

```
> with(linalg):
```

```
> A := matrix(3,6,[1,-3,-4,0,0,0,0,3,-1,1,0,12,0,3,11,0,1,66]);
                   [1 -3 -4 0 0 0][A := [0 \t 3 \t -1 \t 1 \t 0 \t 12][ ][0 3 11 0 1 66]
> A := multrow(A, 3, 1/11); # x2 enters, s2 leaves
                  [1 -3 -4 0 0 0][[0 3 -1 1 0 12]
              A := [\begin{bmatrix} 3 & 1 \end{bmatrix}[0 -1 0 -6]\begin{bmatrix} 11 & 11 & 1 \end{bmatrix}> A := pivot(A, 3, 3);[-21 \t 4 \t 1][1 --- 0 0 -- 24]
                  [11 11 ]
                          1
```

$$
A := \begin{bmatrix} 1 & 36 & 1 & 1 \\ 0 & -6 & 0 & 1 & -1 & 18 \\ 0 & 11 & 11 & 11 & 1 \\ 0 & -6 & 1 & 0 & -6 \\ 0 & 11 & 11 & 11 & 1 \\ 0 & -6 & 1 & 0 & -6 \\ 0 & 11 & 11 & 11 & 1 \\ 0 & -21 & 4 & 1 & 1 \\ 0 & 11 & -10 & 0 & -24 \\ 0 & 11 & 11 & 11 & 1 \\ 0 & 0 & -6 & -24 \\ 0 & 0 & 0 & 0 & 0 \\ 0 & 0 & 0 & 0 & 0 \\
$$

So we have found the solution of the first LPR, namely  $x_1 = 11/2$  and  $x_2 = 9/2$ . This solution is non-integral, so we seek a cut. For this purpose, we choose a row of the optimal tableau with a non-integral right-hand side. For instance, the second row of the optimal tableau says

$$
x_1 = \frac{11}{2} - \frac{11}{36}s_1 - \frac{1}{36}s_2 = 5 + \frac{1}{2} - \frac{11}{36}s_1 - \frac{1}{36}s_2.
$$

We can express this as

(C) 
$$
x_1 - 5 = \frac{1}{2} - \frac{11}{36}s_1 - \frac{1}{36}s_2
$$
.

We argue that the inequality

(G) 
$$
\frac{1}{2} - \frac{11}{36}s_1 - \frac{1}{36}s_2 \le 0
$$

is a cut. Indeed, it is a valid inequality for, if  $x$  and  $s$  are integral, then it follows from Equation (C) that

$$
\frac{1}{2} - \frac{11}{36}s_1 - \frac{1}{36}s_2 \in \mathbb{Z}.
$$

Any integer-feasible s is also non-negative, and so

$$
\frac{1}{2} - \frac{11}{36}s_1 - \frac{1}{36}s_2 \le 1/2.
$$

The integrality of the left-hand side then implies that Equation (G) holds. To show that Equation  $(G)$  is a cut, there remains to show that there exists a vector  $(x, s)$  that is feasible for the current relaxation, but that violates Equation (G). The optimal solution of the relaxation is one such vector, since it is such that  $s = 0$ .

This argument is easily generalised. Suppose that the current LP relaxation has an optimal tableau with a row with a non-integral right-hand side  $r$ ; we write the corresponding as

$$
x_{bv} = r - \sum_{x_j \in NBV} a_j x_j.
$$

For any real number  $t$ , we write

$$
[t] := \{ n \in \mathbb{Z} : n \le t \} \text{ and } \{ x \} := t - [t] \in [0, 1) .
$$

Then

$$
t = [t] + \{t\}
$$

and we can rewrite the equation for the row as

$$
x_{bv} - [r] + \sum_{x_j \in NBV} [a_j] x_j = \{x\} - \sum_{x_j \in NBV} \{a_j\} x_j.
$$

Then the inequality

$$
\{x\} - \sum_{x_j \in NBV} \{a_j\} x_j \le 0
$$

is a Gomory cut.

Returning to our example, we introduce a new slack variable  $s_3$  and rewrite the cut as

$$
-\frac{11}{36}s_1 - \frac{1}{36}s_2 + s_3 = -\frac{1}{2}
$$

.

With this new variable and this new constraint, the simplex tableau becomes > A := extend(A,1,1,0); # Gomory cut: 1/2-11/36\*s1 -1/36\*s2 <= 0

$$
\begin{bmatrix} 7 & 5 & 69 & 1 \\ 1 & 0 & 0 & - & - & - & - & 0 \end{bmatrix}
$$
  
\n
$$
\begin{bmatrix} 1 & 0 & 0 & - & - & - & - & 0 \\ 0 & 12 & 12 & 2 & 1 & 0 \\ 0 & 1 & 0 & - & - & - & - & 0 \end{bmatrix}
$$
  
\n
$$
A := \begin{bmatrix} 11 & 1 & 1 & 1 & 1 \\ 0 & 36 & 36 & 2 & 1 \\ 0 & 0 & 1 & - & - & - & 0 \end{bmatrix}
$$
  
\n
$$
\begin{bmatrix} 0 & 0 & 1 & - & - & - & 0 \\ 12 & 12 & 2 & 1 & 0 \\ 0 & 0 & 0 & 0 & 0 & 0 \\ 0 & 0 & 0 & 0 & 0 & 0 \end{bmatrix}
$$
  
\n>For i from 1 to 4 do A[i,7] := A[i,6] : A[i,6] := 0 : od :  
\nA[4,4] := -11/36 :  
\nA[4,5] := -1/36 : A[4,6] := 1 : A[4,7] := -1/2 :  
\nprint(A);

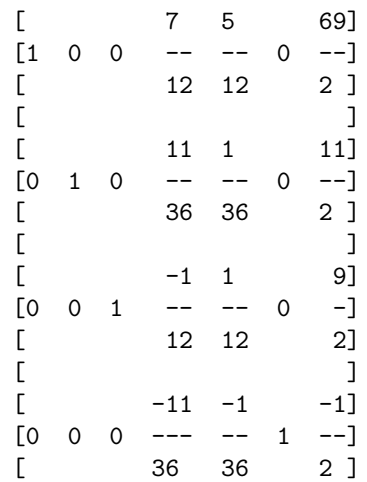

The basic solution corresponding to this tableau is not feasible, since the right-hand side in the last row is negative. On the other hand, the coefficients in the first row are all non-negative— indicating dual-feasibility. So we use the dual simplex method to solve the relaxation.

 $> A := multrow(A, 4, -36/11);$ 

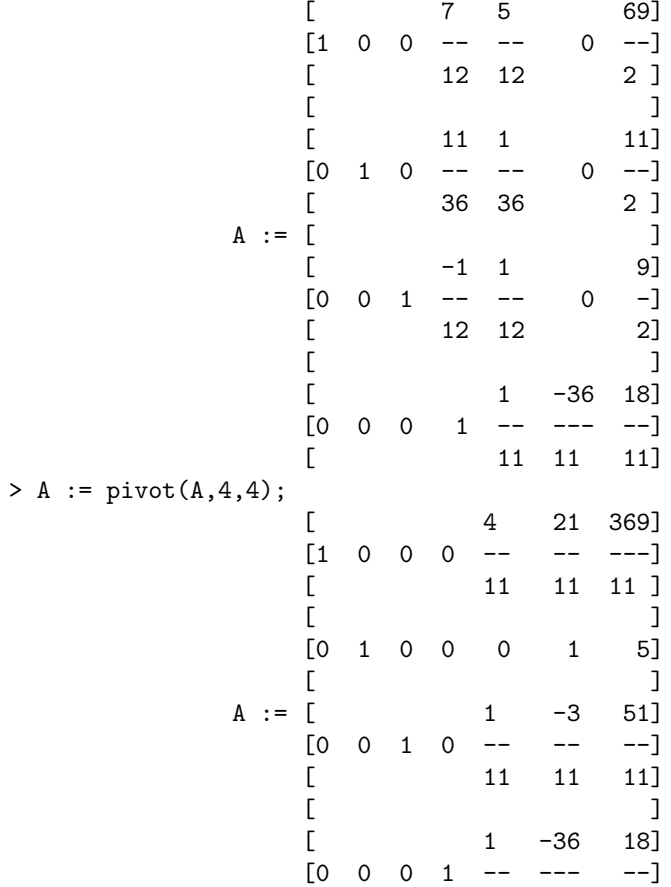

$$
\begin{bmatrix} 11 & 11 & 11 \end{bmatrix}
$$

This is optimal and LP-feasible, but not integral. For the next Gomory cut, we use the third row:

$$
x_2 = \frac{51}{11} - \frac{1}{11}s_2 + \frac{3}{11}s_3.
$$

So the cut is

$$
\frac{7}{11}-\frac{1}{11}s_2-\frac{8}{11}s_3\leq 0\,.
$$

We introduce a new slackness variable  $\mathfrak{s}_4$  and a new constraint

$$
-\frac{1}{11}s_2 - \frac{8}{11}s_3 + s_4 = -\frac{7}{11}.
$$

 $> A := \text{extend}(A,1,1,0);$ 

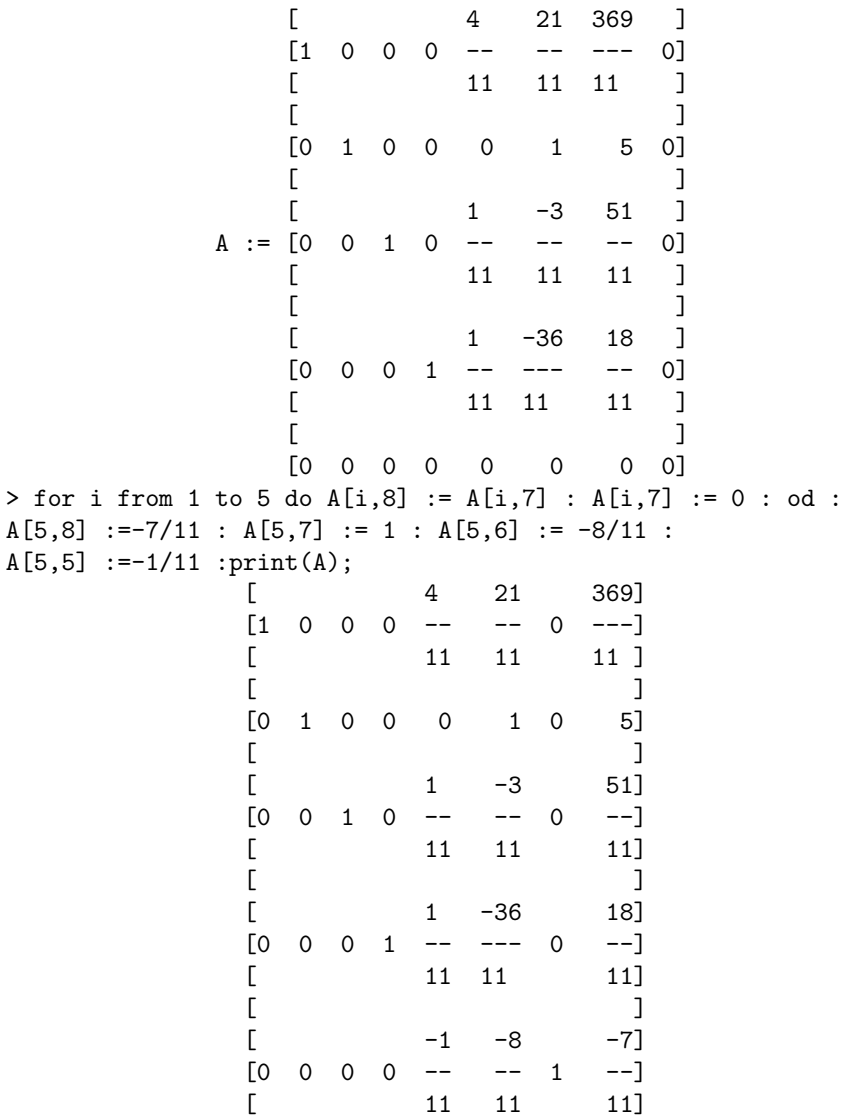

One step of the dual simplex method gives

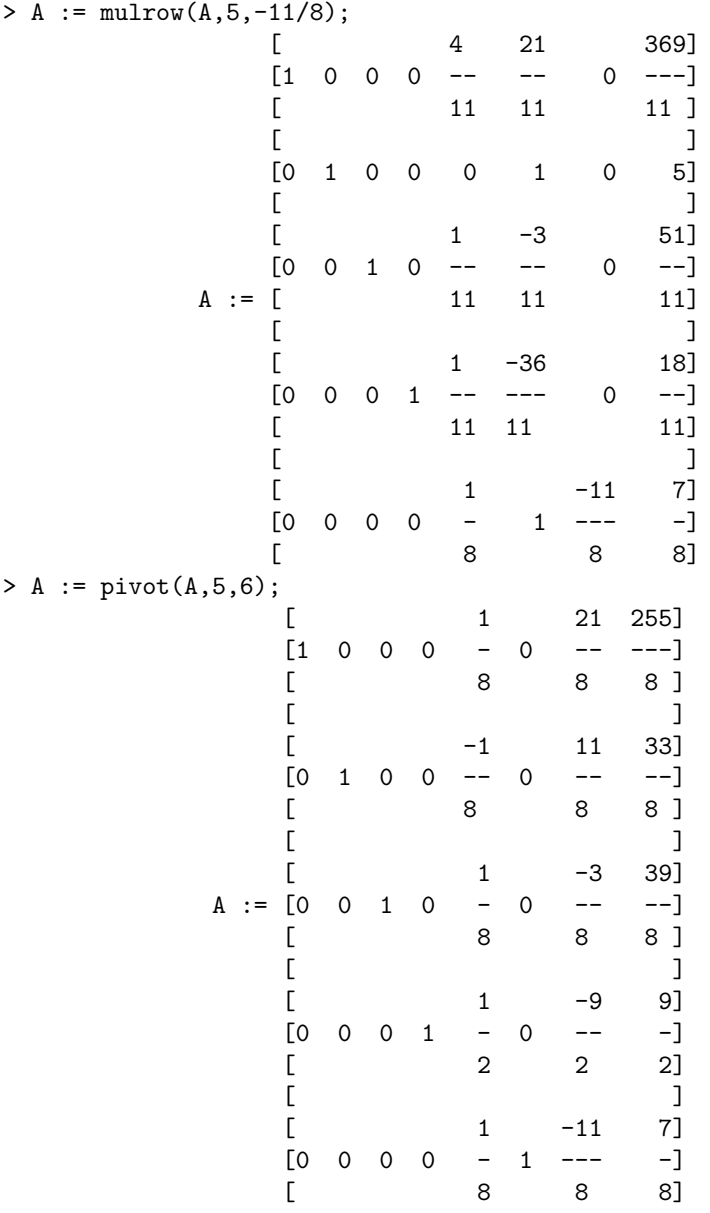

This is optimal, but not integral. For our next cut, we choose the penultimate row:

$$
s_1 = \frac{9}{2} - \frac{1}{2}s_2 + \frac{9}{2}s_4.
$$

This gives the Gomory cut

$$
\frac{1}{2} - \frac{1}{2}s_2 - \frac{1}{2}s_4 \le 0.
$$

We introduce a new slackness variable  $\mathfrak{s}_5$  and a new constraint

$$
-\frac{1}{2}s_2 - \frac{1}{2}s_4 + s_5 = -\frac{1}{2}.
$$

Thus

 $> A := \text{extend}(A,1,1,0);$ 

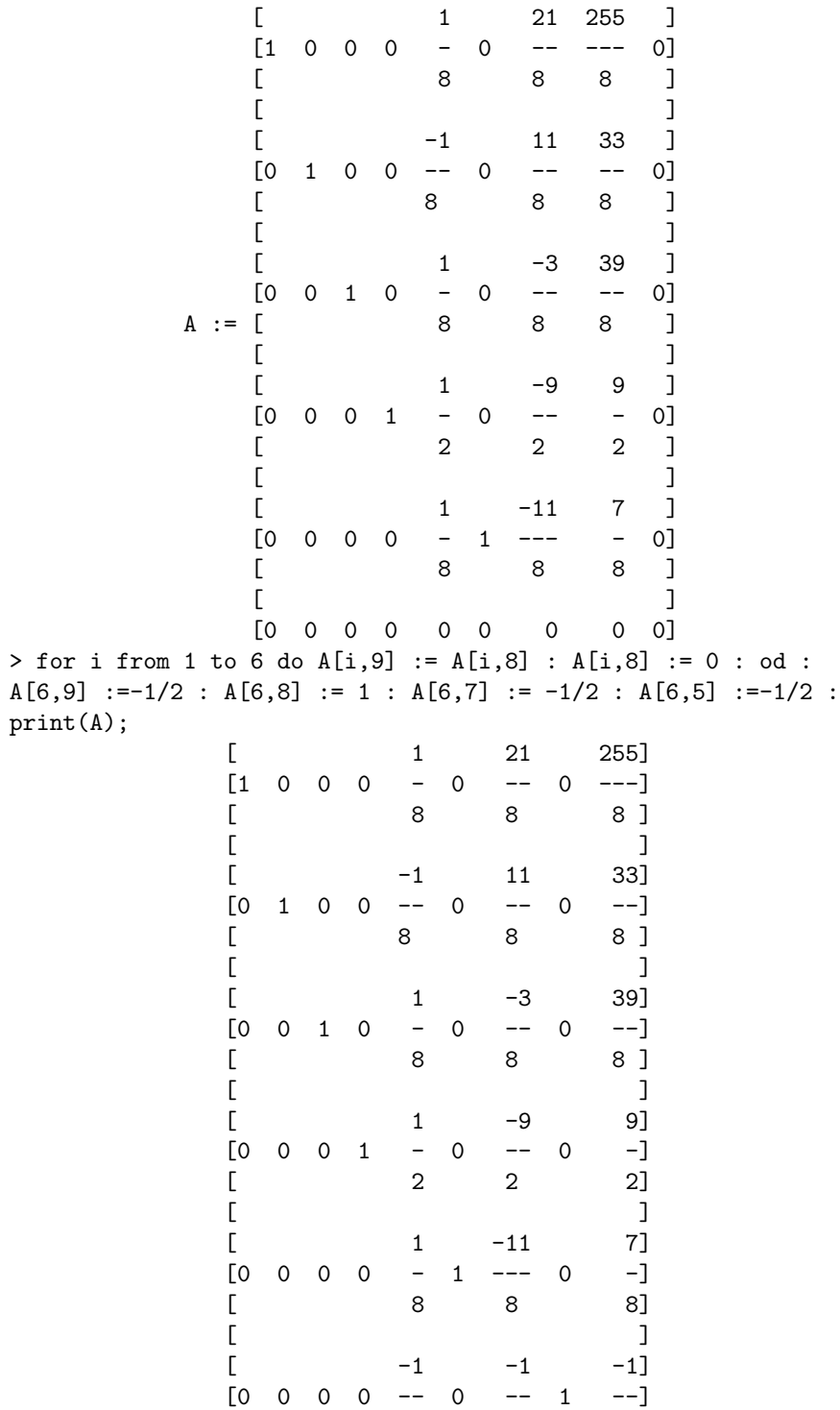

[ 2 2 2 ]

One step of the dual simplex algorithm gives

 $> A := multrow(A, 6, -2);$ 

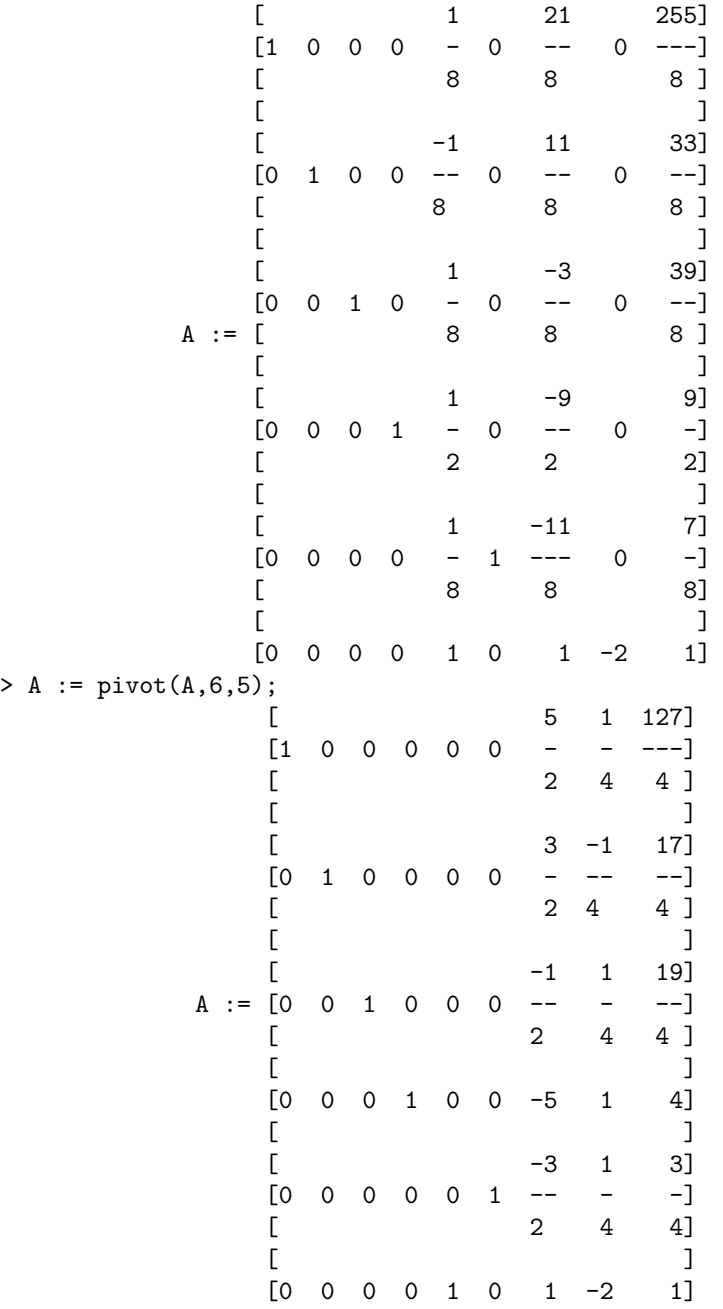

This is optimal, but still not integral! For our next cut, we take the second row:

$$
x_1 = \frac{17}{4} - \frac{3}{2}s_4 + \frac{1}{4}s_5.
$$

This gives the Gomory cut

$$
\frac{1}{4} - \frac{1}{2}s_4 - \frac{3}{4}s_5 \le 0.
$$

We introduce a new slackness variable  $s<sub>6</sub>$  and write our new constraint as

$$
-\frac{1}{2}s_4 - \frac{3}{4}s_5 + s_6 = -\frac{1}{4}.
$$

The new tableau is then

 $> A := \text{extend}(A, 1, 1, 0);$ [ 5 1 127 ]  $[1 \ 0 \ 0 \ 0 \ 0 \ 0 \ - \ - \ - \ - \ 0]$ [ 2 4 4 ]  $[$ [ 3 -1 17 ]  $[0 \ 1 \ 0 \ 0 \ 0 \ 0 \ - \ - \ - \ - \ 0]$ [ 2 4 4 ]  $[$ [ -1 1 19 ]  $[0 \ 0 \ 1 \ 0 \ 0 \ 0 \ - - \ - \ - \ - \ 0]$  $A := \begin{bmatrix} 2 & 4 & 4 & 1 \end{bmatrix}$  $[$ [0 0 0 1 0 0 -5 1 4 0]  $[$  $[$  -3 1 3 ]  $[0 \ 0 \ 0 \ 0 \ 0 \ 1 \ - - \ - \ - \ 0]$ [ 2 4 4 ]  $[$  $[0 \t 0 \t 0 \t 1 \t 0 \t 1 \t -2 \t 1 \t 0]$  $[$ [0 0 0 0 0 0 0 0 0 0] > for i from 1 to 7 do  $A[i,10] := A[i,9] : A[i,9] := 0 : od :$  $A[7,10]$  :=-1/4 : A[7,9] := 1 : A[7,8] :=  $-3/4$  : A[7,7] :=-1/2 :print(A); [ 5 1 127]  $[1 \ 0 \ 0 \ 0 \ 0 \ 0 \ - \ - \ 0 \ - \ - \]$ [ 2 4 4 ]  $[$  $[$  3 -1 17]  $[0 \ 1 \ 0 \ 0 \ 0 \ 0 \ - \ - \ 0 \ - \]$ [ 2 4 4 ]  $[$  $[$  -1 1 19]  $[0 \ 0 \ 1 \ 0 \ 0 \ 0 \ - - \ - \ 0 \ - -]$ [ 2 4 4 ]  $[$ [0 0 0 1 0 0 -5 1 0 4]  $[$  $[$  -3 1 3]  $[0 \ 0 \ 0 \ 0 \ 0 \ 1 \ - - \ - \ 0 \ - ]$ 

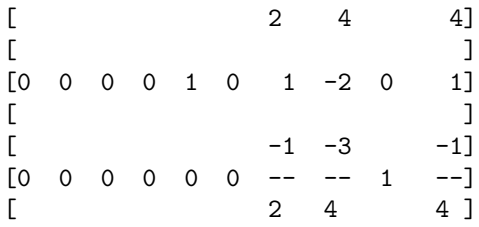

One step of the dual simplex algorithm then gives

> A := 
$$
multow(A, 7, -4/3)
$$
;

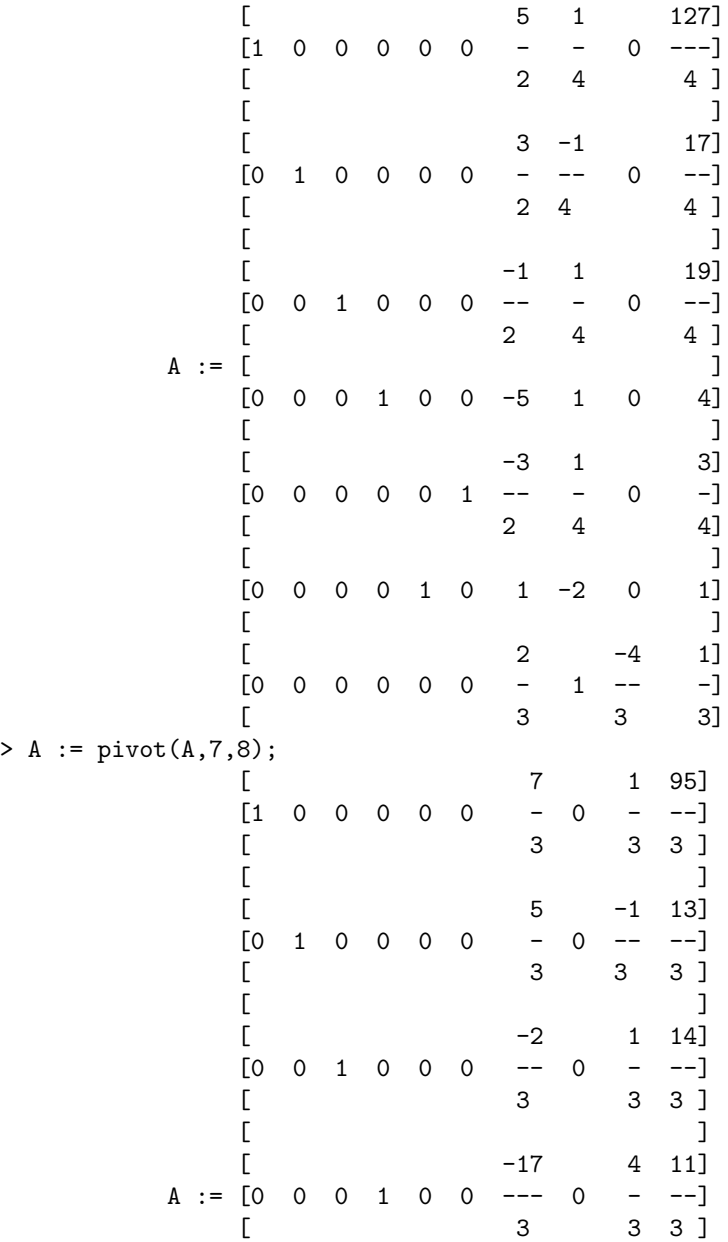

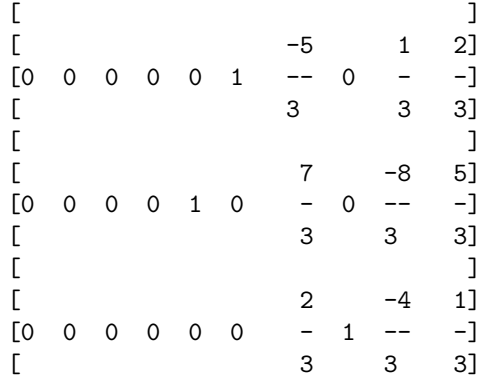

Optimal, but not integral. We take the second row for our next cut. After introducing the new slackness variable  $s_7$ , we write the new constraint as

$$
-\frac{2}{3}s_4-\frac{2}{3}s_6+s7=-\frac{1}{3}\,.
$$

Then, after the dual simplex step,

 $> A := pivot(A, 8, 9);$ 

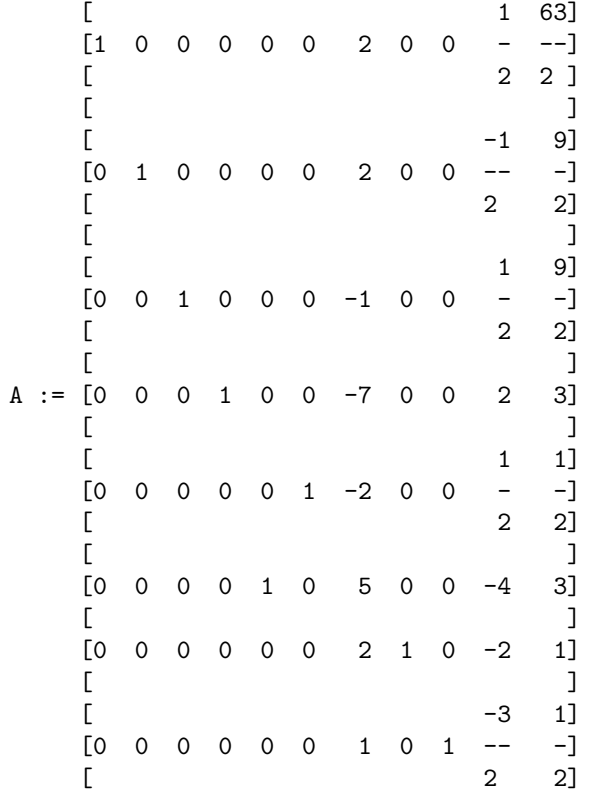

Not integral! We use the second row for the next cut:

$$
-\frac{1}{2}s_7 + s_8 = -\frac{1}{2}.
$$

The optimal tableau for the new problem is then

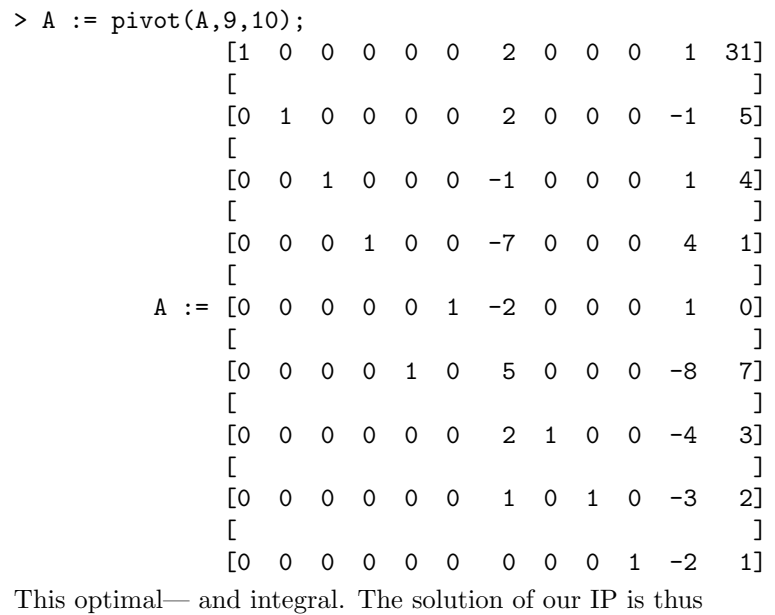

 $x_1 = 5$  and  $x_2 = 4$ .